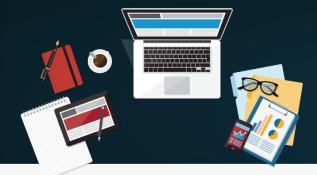

## TELEWORK BEST PRACTICES

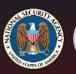

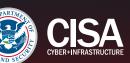

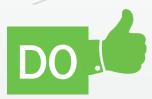

- Only use agency-approved collaboration tools, including but not limited to chat and video conferencing platforms
- Use your agency's approved methods to share files. Be mindful of distribution and dissemination even when utilizing agency-approved platforms
- Store work-related content on Government Furnished Equipment (GFE) and agencyapproved cloud services only. Do not forward work emails to a personal email account
- Log off of your remote connection at the end of the work day
- Always remove your PIV card from your GFE whenever not in active use
- Study and follow your agency's acceptable use and telework policy on physical and information security. Ensure telework agreement(s) are current
- Only connect GFE to a network you are in complete control of (e.g. home network). Do not connect to a network you do not own and control (e.g. public Wi-Fi)
- Use devices owned, managed, and protected by your agency, such as laptops or smart phones whenever possible.

- If you must use a personal device, first ensure use of personal devices is permitted by your department/agency's policies, then:
  - Follow department/agency policy for encrypting and signing emails
  - Require passwords to log into the device, use strong passwords, and change them frequently (including passwords for other accounts accessed from the same device)
  - Only use non-privileged profiles for daily activities and only use elevated privileges when administering the device
  - Close all other non-work related windows and applications before and during workrelated use of the personal equipment
  - Create a separate user profile with minimal privileges for work-only use
  - Close all work-related windows, applications, files, and documents when not in use
  - Clear browser cache when switching from work to personal use
  - Keep the operating systems and all relevant applications up-to-date and fully patched
  - Turn on automatic patching and run anti-virus software
  - If possible, use separate PIV card readers on personally owned equipment and avoid reconnecting them to GFE

## T DON'T

- Use your GFE or government desktop session for non-work-related activity (e.g., social networking, audio and video streaming, personal shopping)
- Print work-related materials at home, unless explicitly approved by your agency
- Auto-forward your office phone to a personal number unless explicitly approved by your agency
- Dial into phone or video conferences unless you were invited. Upon dialing into a phone conference, always announce your name and affiliation

- Share devices (e.g. with family or other household members) that are used for work
- Forward work emails to a personal email account
- Store work-related content on personally owned equipment (including personal mobile devices and personal cloud or file-sharing accounts)
- Leave your computer unlocked when unattended
- Send unencrypted, sensitive content (e.g. PII or PHI)
- Connect to a network that you do not own and control (e.g. public Wi-Fi)